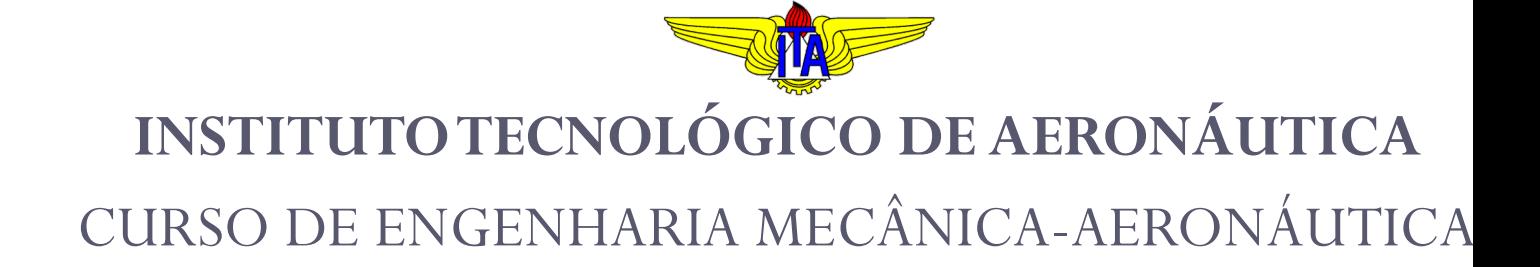

#### MPS-43: SISTEMAS DE CONTROLE

VII. PROJETO DE LEIS DE CONTROLE USANDO O LGR

Prof. Davi Antônio dos Santos (davists @ita.br) Departamento de Mecatrônica http://www.professordavisantos.com – courses/MPS-43

> Setembro/2022 São José dos Campos

# **Sumário**

### VII. PROJETO DE LEIS DE CONTROLE USANDO O LGR

VII.1. Introdução

VII.2. Exemplos de Projeto

# Introdução

#### **Metodologia de Projeto (Recordando):**

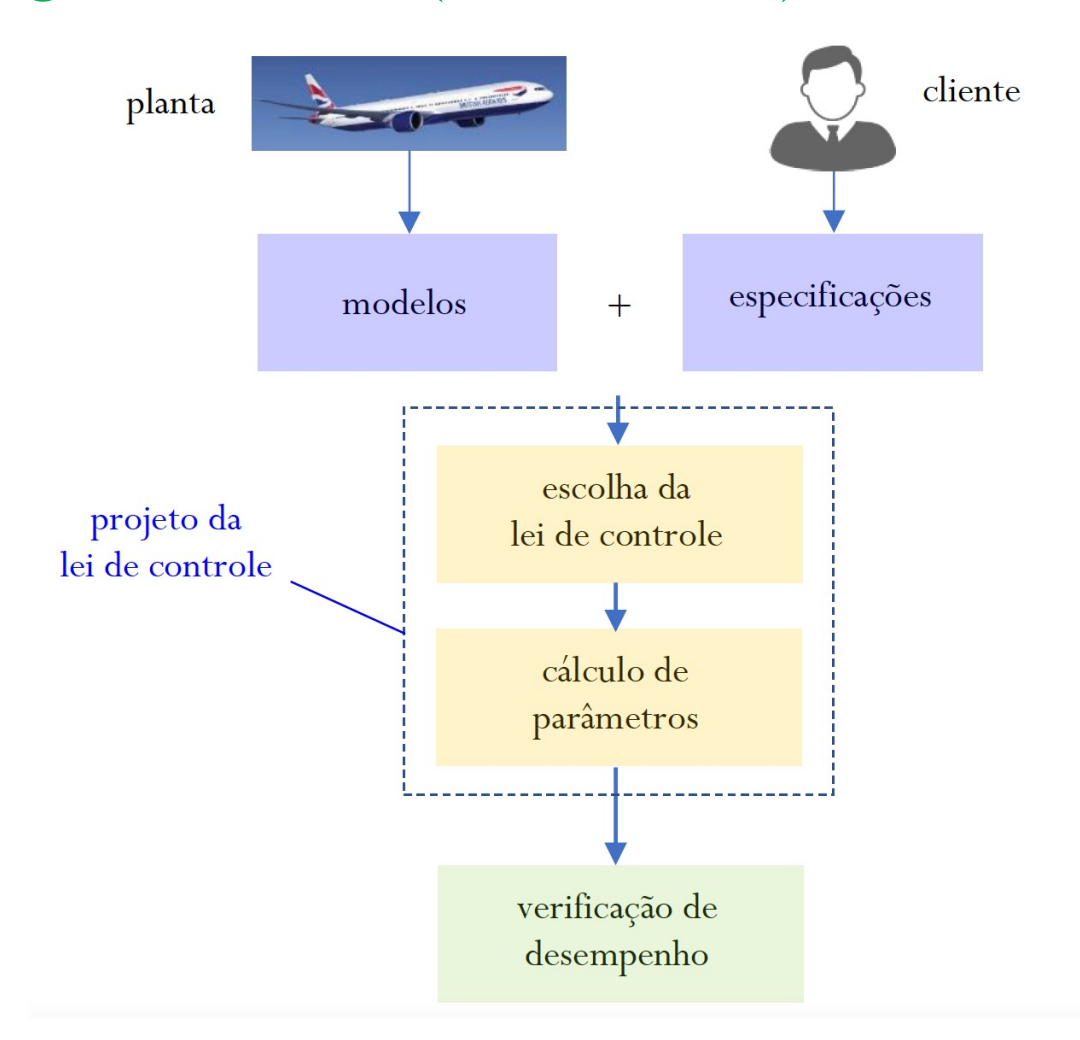

### **Considerações:**

Por simplicidade, neste capítulo, consideramos que:

- 1. O modelo e as especificações são conhecidos;
- 2. A realimentação é unitária;
- 3. A estrutura da malha de controle é do tipo cascata;
- 4. O sistema se comporta aproximadamente como um par de polos.

**Especificações:**

Para fins de especificação de desempenho, serão adotadas as seguintes figuras de mérito:

- Referentes ao regime transitório:  $t_p$ ,  $t_s$ ,  $t_a$ ,  $M_p$ .
- Referentes ao regime permanente:  $\kappa_p, \kappa_v, \kappa_a$ .

#### **Relações Importantes (Sistemas de 2.a Ordem):**

$$
\cos \beta = \zeta \qquad \tan \beta = \frac{\sqrt{1 - \zeta^2}}{\zeta} \qquad t_p = \frac{\pi}{\omega_d} \qquad t_s = \frac{\pi - \beta}{\omega_d}
$$
\n
$$
t_a \approx \frac{4}{\zeta \omega_n} \qquad M_p = e^{-\frac{\zeta \pi}{\sqrt{1 - \zeta^2}}} \qquad \omega_d = \omega_n \sqrt{1 - \zeta^2}
$$

#### **Ideia do Método:**

1. Posicionar os polos e zeros do controlador de forma que o LGR passe por um par de polos especificado,  $S_{1,2}$ :

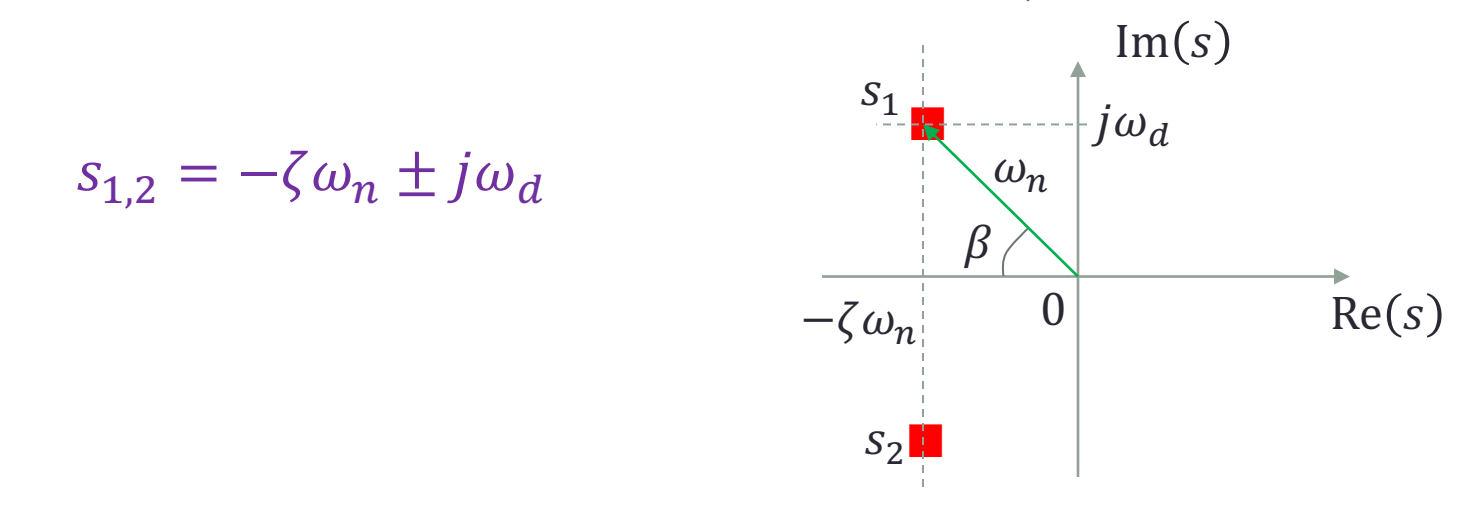

1. Ajustar o ganho do controlador para que o par de polos especificado figure entre os polos de malha fechada do sistema.

## Exemplos de Projeto

### VII.2.1. Servo Controlado por um Controlador PD

Seja o sistema de controle de um servomecanismo de posição angular modelado pelo seguinte diagrama de blocos:

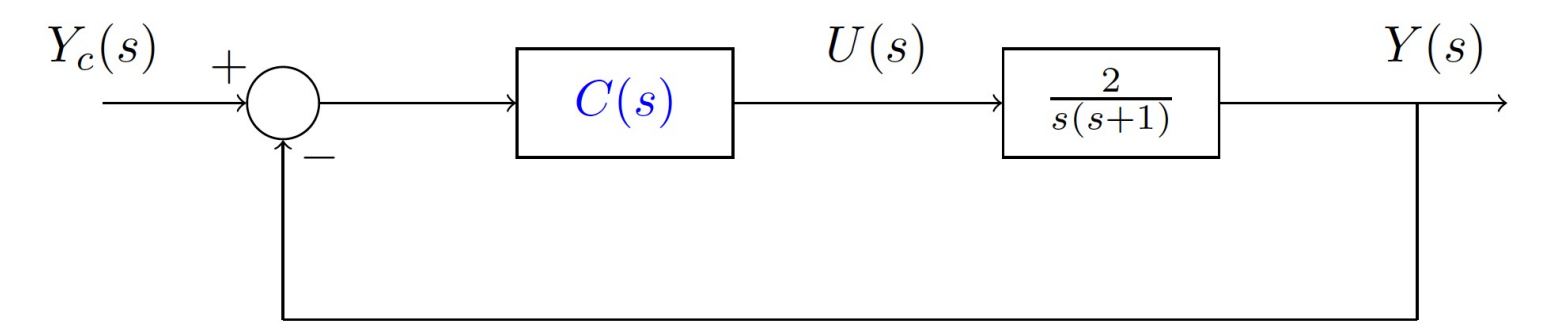

Projete um controlador PD:

$$
C(s) = K_p + K_d s
$$

para que o sistema tenha  $M_p = 20\%$  e  $t_a = 1$  s.

### VII.2.2. Servo Controlado por um Controlador PI

Seja o sistema de controle de um servomecanismo de posição angular modelado pelo seguinte diagrama de blocos:

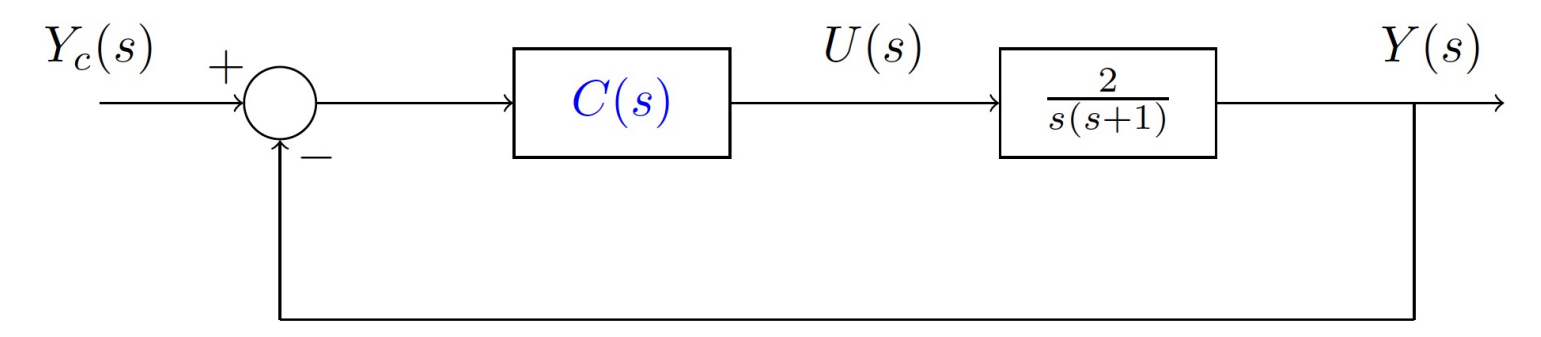

Verifique a viabilidade de se projetar um controlador PI:

 $C(s) = K_p + K_i/s$ 

para esse sistema.

### VII.2.3. Servo Controlado por um Controlador LEAD

Seja o sistema de controle de um servomecanismo de posição angular modelado pelo seguinte diagrama de blocos:

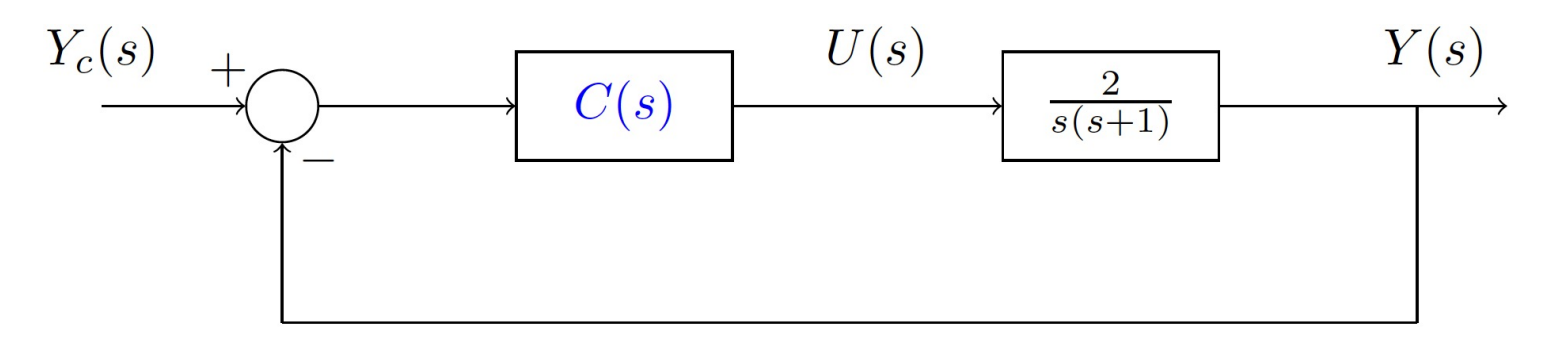

Projete um controlador LEAD:

$$
C(s) = K_c \frac{s + b_c}{s + a_c}, \qquad b_c < a_c
$$

para que o sistema tenha  $M_{\rm p} = 20\%$  e  $t_{\rm p} = 1$ s.

### VII.2.4. Servo Controlado por um Controlador LEAD-LAG

Seja o sistema de controle de um servomecanismo de posição angular modelado pelo seguinte diagrama de blocos:

$$
\begin{array}{c}\nY_c(s) \\
\hline\n\end{array}\n\qquad \qquad\n\begin{array}{c}\nC_1(s) \\
\hline\n\end{array}\n\qquad\n\begin{array}{c}\nU(s) \\
\hline\n\end{array}\n\qquad\n\begin{array}{c}\n\hline\n\end{array}\n\qquad\n\begin{array}{c}\nY(s) \\
\hline\ns(s+1)\n\end{array}
$$

 $C_1(s)$  é o controlador projetado em VIII.2.3. Projete um controlador  $LAG$ 

$$
C_2(s) = \overline{K}_c \frac{s + \overline{b}_c}{s + \overline{a}_c}, \qquad \overline{b}_c > \overline{a}_c
$$

para que o sistema tenha  $M_{\rm p} = 20\%$ ,  $t_{\rm p} = 1$ s e  $\bar{\kappa_v} = 10 \kappa_v$ .

# Obrigado pela presença e atenção!